## **How to Access End-of-Trimester Grades for Elementary Students**

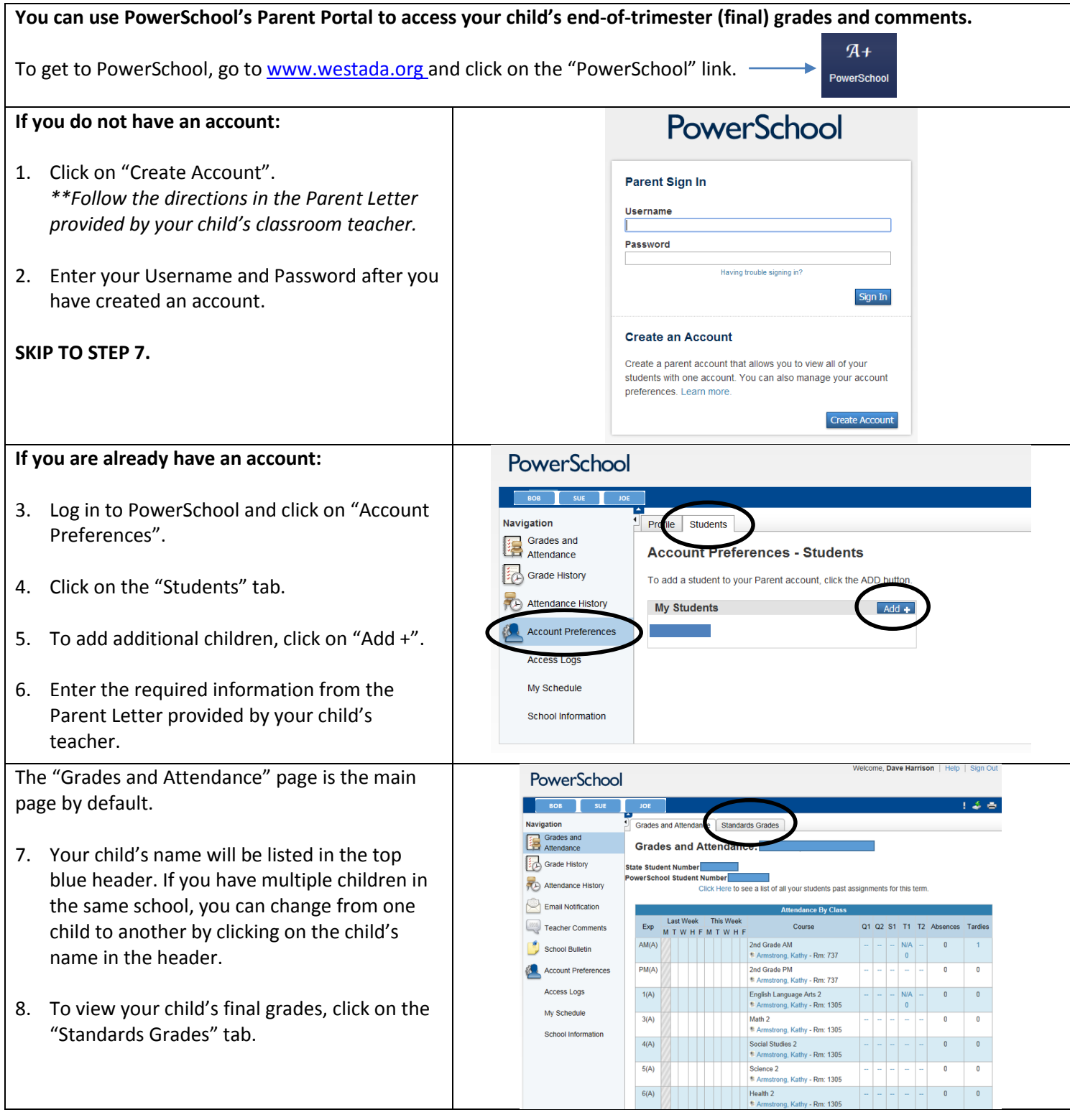

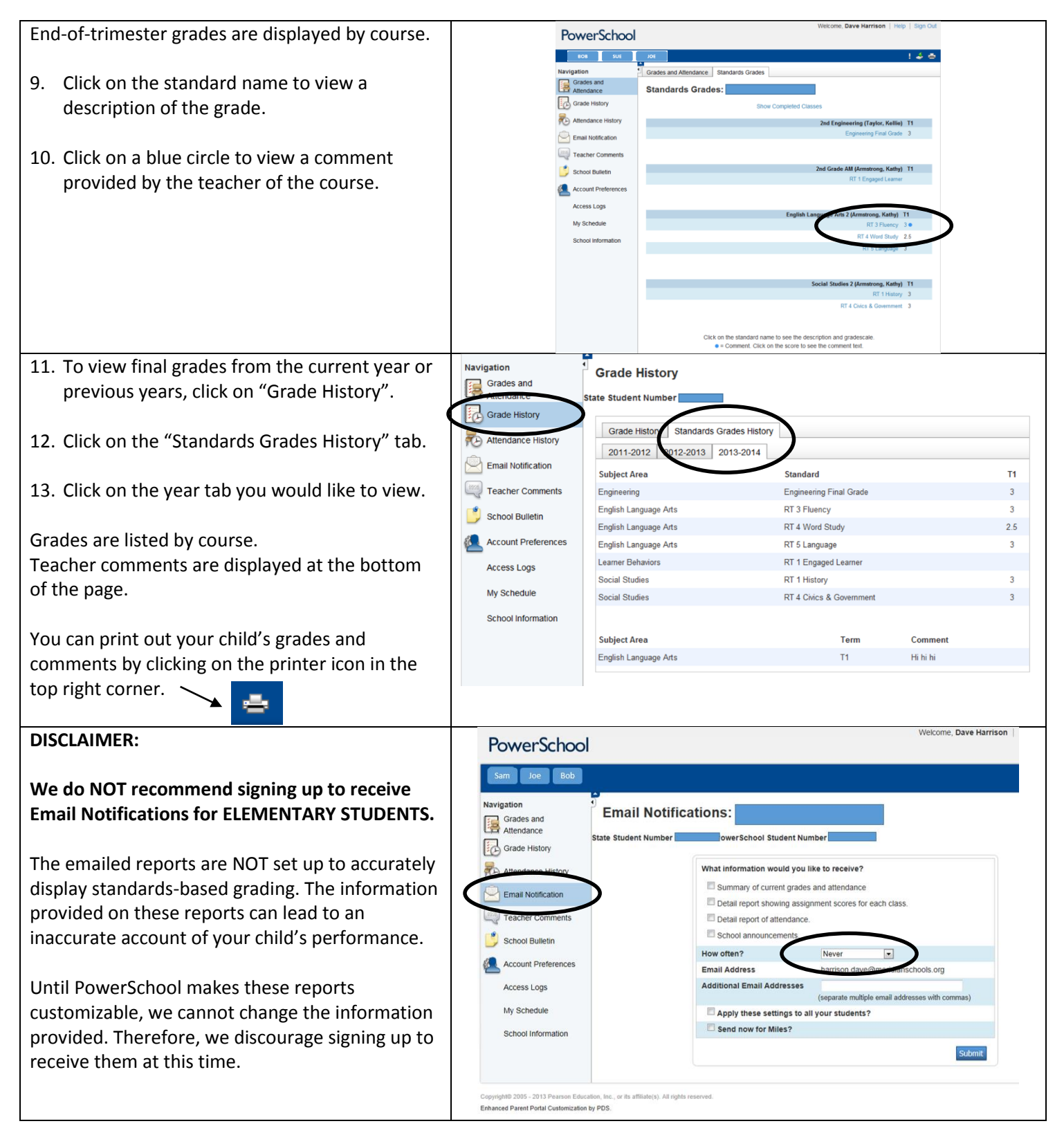

## **Need Help Logging into PowerSchool? Contact:**

- x Wendy Spencer [spencer.wendy@westada.org](mailto:spencer.wendy@westada.org) phone: 350-5033
- Michelle Conger [conger.michelle@westada.org](mailto:conger.michelle@westada.org) phone: 350-5159

## **Have Questions about Standards-Based Grades in PowerSchool? Contact:**

- Your child's teacher
- Dave Harrison [harrison.david@westada.org](mailto:harrison.david@westada.org) phone: 350-5045